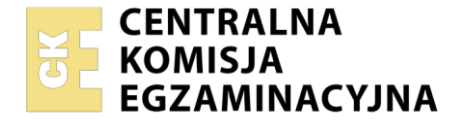

Nazwa kwalifikacji: **Obsługa magazynów** Symbol kwalifikacji: **SPL.01** Numer zadania: **01** Wersja arkusza: **SG**

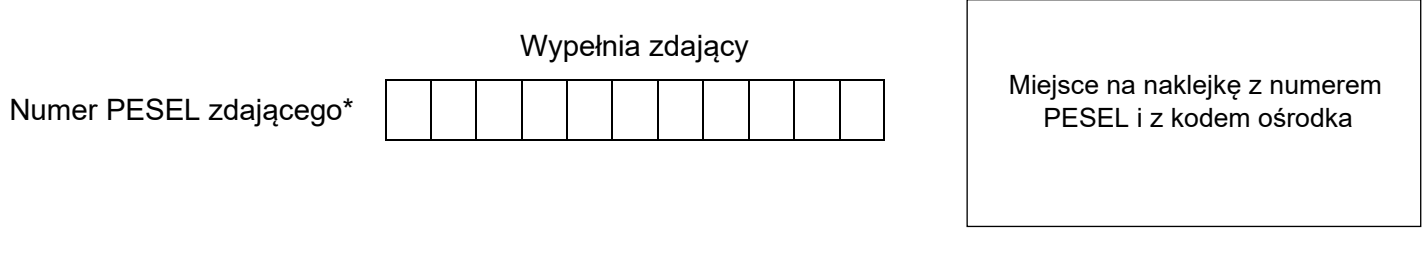

Czas trwania egzaminu: **120** minut. **SPL.01-01-24.01-SG** SPL.01-01-24.01-SG

# **EGZAMIN ZAWODOWY**

**Rok 2024 CZĘŚĆ PRAKTYCZNA**

# **PODSTAWA PROGRAMOWA 2019**

## **Instrukcja dla zdającego**

- 1. Na pierwszej stronie arkusza egzaminacyjnego wpisz w oznaczonym miejscu swój numer PESEL i naklej naklejkę z numerem PESEL i z kodem ośrodka.
- 2. Na KARCIE OCENY w oznaczonym miejscu przyklej naklejkę z numerem PESEL oraz wpisz:
	- − swój numer PESEL\*,
	- − oznaczenie kwalifikacji,
	- − numer zadania,
	- − numer stanowiska.
- 3. Sprawdź, czy arkusz egzaminacyjny zawiera 8 stron i nie zawiera błędów. Ewentualny brak stron lub inne usterki zgłoś przez podniesienie ręki przewodniczącemu zespołu nadzorującego.
- 4. Zapoznaj się z treścią zadania oraz stanowiskiem egzaminacyjnym. Masz na to 10 minut. Czas ten nie jest wliczany do czasu trwania egzaminu.
- 5. Czas rozpoczęcia i zakończenia pracy zapisze w widocznym miejscu przewodniczący zespołu nadzorującego.
- 6. Wykonaj samodzielnie zadanie egzaminacyjne. Przestrzegaj zasad bezpieczeństwa i organizacji pracy.
- 7. Po zakończeniu wykonania zadania pozostaw arkusz egzaminacyjny z rezultatami oraz KARTĘ OCENY na swoim stanowisku lub w miejscu wskazanym przez przewodniczącego zespołu nadzorującego.
- 8. Po uzyskaniu zgody zespołu nadzorującego możesz opuścić salę/miejsce przeprowadzania egzaminu.

#### *Powodzenia!*

*\* w przypadku braku numeru PESEL – seria i numer paszportu lub innego dokumentu potwierdzającego tożsamość*

Układ graficzny © CKE 2023

## **Zadanie egzaminacyjne**

Palarnia Kawy wyprodukowała kawę w ilości zgodnej z zamówieniami dla Centrów Dystrybucji CD1, CD2 i CD3, którą będzie magazynować w magazynie zewnętrznym.

Wypełnij Kartę kompletacji jednostki ładunkowej na podstawie *Informacji o opakowaniach ładunku i sposobie formowania paletowej jednostki ładunkowej (pjł) oraz Informacji dotyczących liczby zamówionych pjł z kawą*.

Uzupełnij Etykietę logistyczną korzystając z *Informacji dotyczących kontrahentów* oraz *Informacji o opakowaniach ładunku i sposobie formowania pjł.*

Sporządź Kartę kosztów netto magazynowania i wyboru magazynu zewnętrznego dla zamówionej kawy na podstawie *Informacji o opakowaniach ładunku i sposobie formowania pjł, Informacji dotyczących liczby zamówionych pjł z kawą* oraz *Kosztów netto usług magazynowych*. Dokonaj wyboru magazynu w oparciu o kryterium najniższego kosztu magazynowania.

Wypełnij Zestawienie ilościowo-wartościowe kawy zgodnie z liczbą zamówionych pjł korzystając z *Informacji dotyczących Palarni Kawy* oraz *Informacji o opakowaniach ładunku i sposobie formowania pjł*.

Sporządź z datą 9.01.2024 r. dokument Wydanie zewnętrzne numer 45/WZ/2024 dotyczący wydania kawy z wybranego magazynu zewnętrznego do Centrum Dystrybucji CD2 w ilości zgodnej z zamówieniem, w cenie netto sprzedaży.

Wszystkie informacje niezbędne do rozwiązania zadania oraz druki do wypełnienia znajdują się w arkuszu egzaminacyjnym.

#### **Informacje dotyczące Palarni Kawy**

03.01.2024 r. Palarnia rozpoczęła produkcję kawy dla trzech centrów dystrybucji w ilości zgodnej z zamówieniami. Dzień później całość wyprodukowanej kawy zostanie przekazana do magazynu zewnętrznego.

Cena netto sprzedaży kawy w opakowaniu jednostkowym ustalona jest na poziomie kosztu wytworzenia wynoszącego 9,00 zł powiększonego o 30% narzut.

#### **Informacje o opakowaniach ładunku i sposobie formowania pjł**

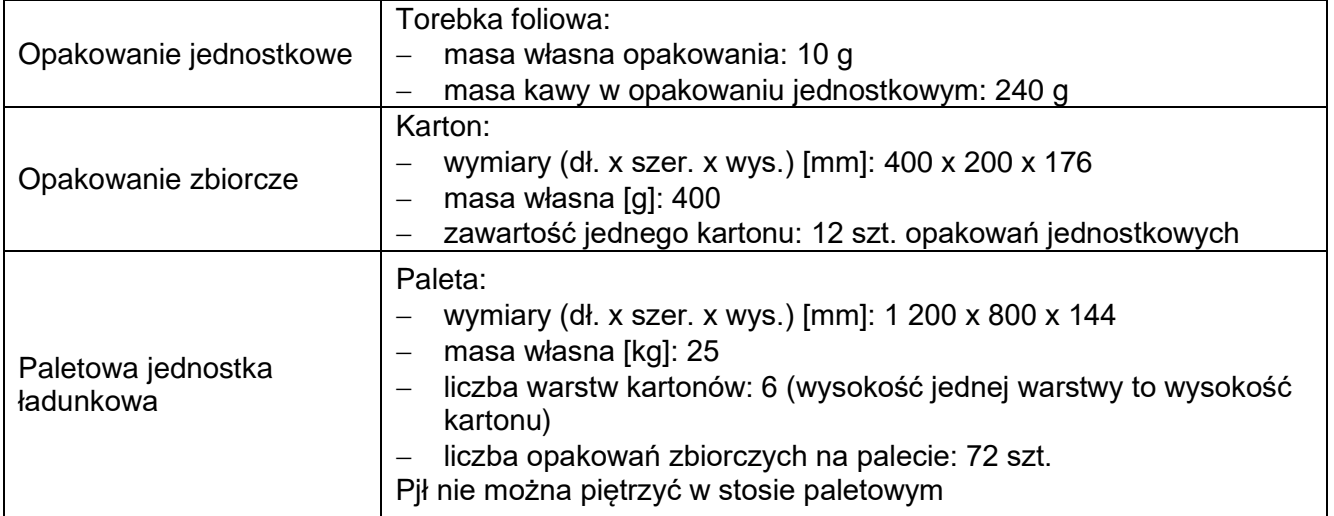

#### **Informacje dotyczące zamówień na kawę skierowanych do Palarni Kawy**

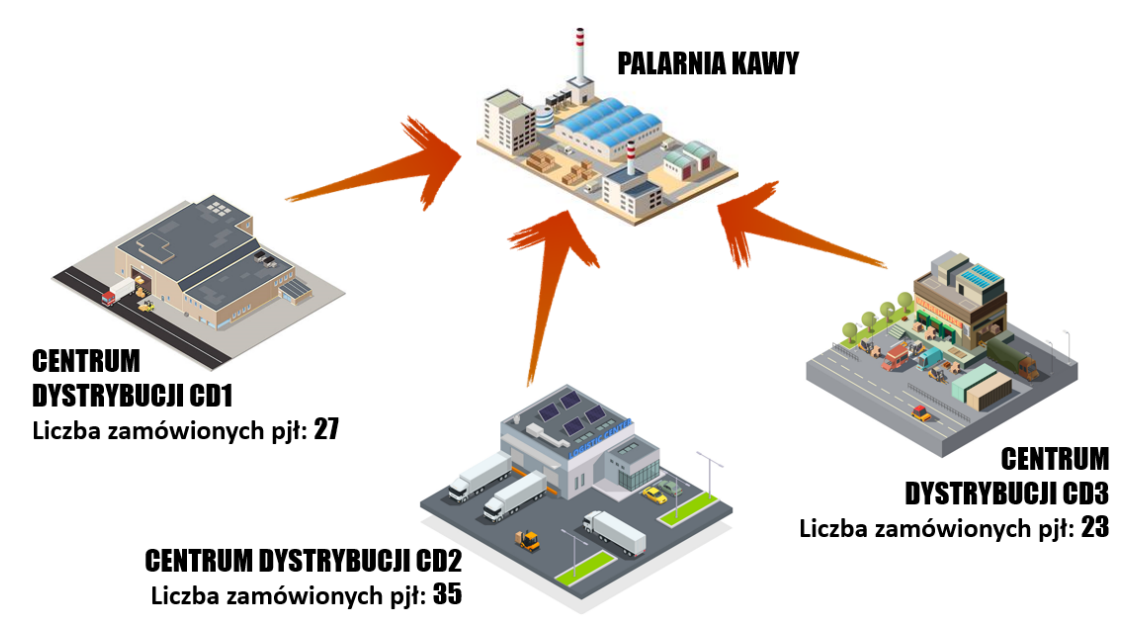

#### **Koszty netto usług magazynowych**

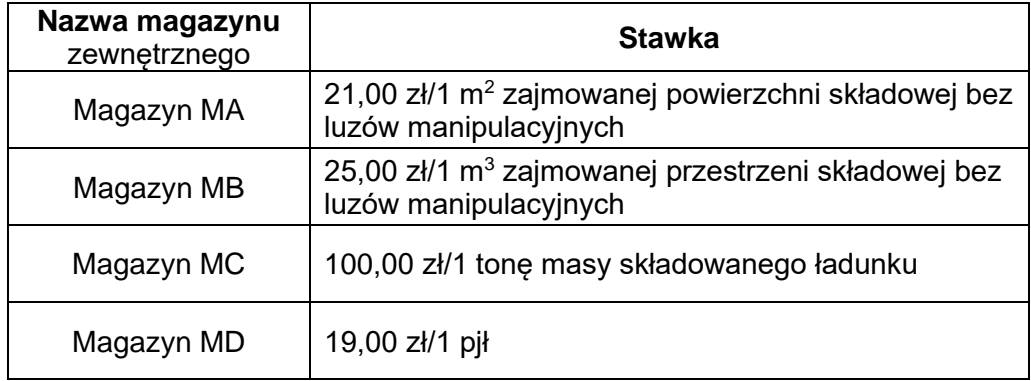

#### **Informacje dotyczące kontrahentów**

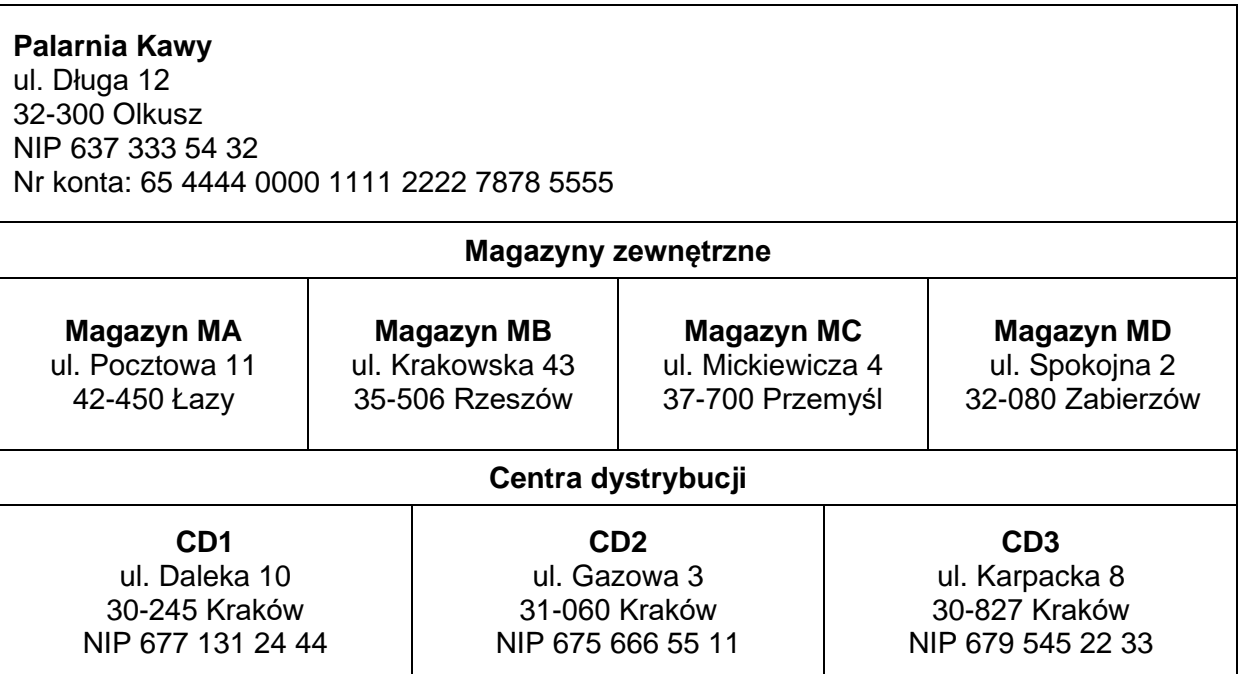

## **Czas przeznaczony na wykonanie zadania wynosi 120 minut.**

#### **Ocenie podlegać będzie 5 rezultatów:**

- − karta kompletacji jednostki ładunkowej
- − etykieta logistyczna
- − karta kosztów netto magazynowania i wyboru magazynu zewnętrznego,
- − zestawienie ilościowo-wartościowe kawy zgodnie z liczbą zamówionych pjł,
- − wydanie zewnętrzne do Centrum Dystrybucji CD2.

#### **Karta kompletacji jednostki ładunkowej**

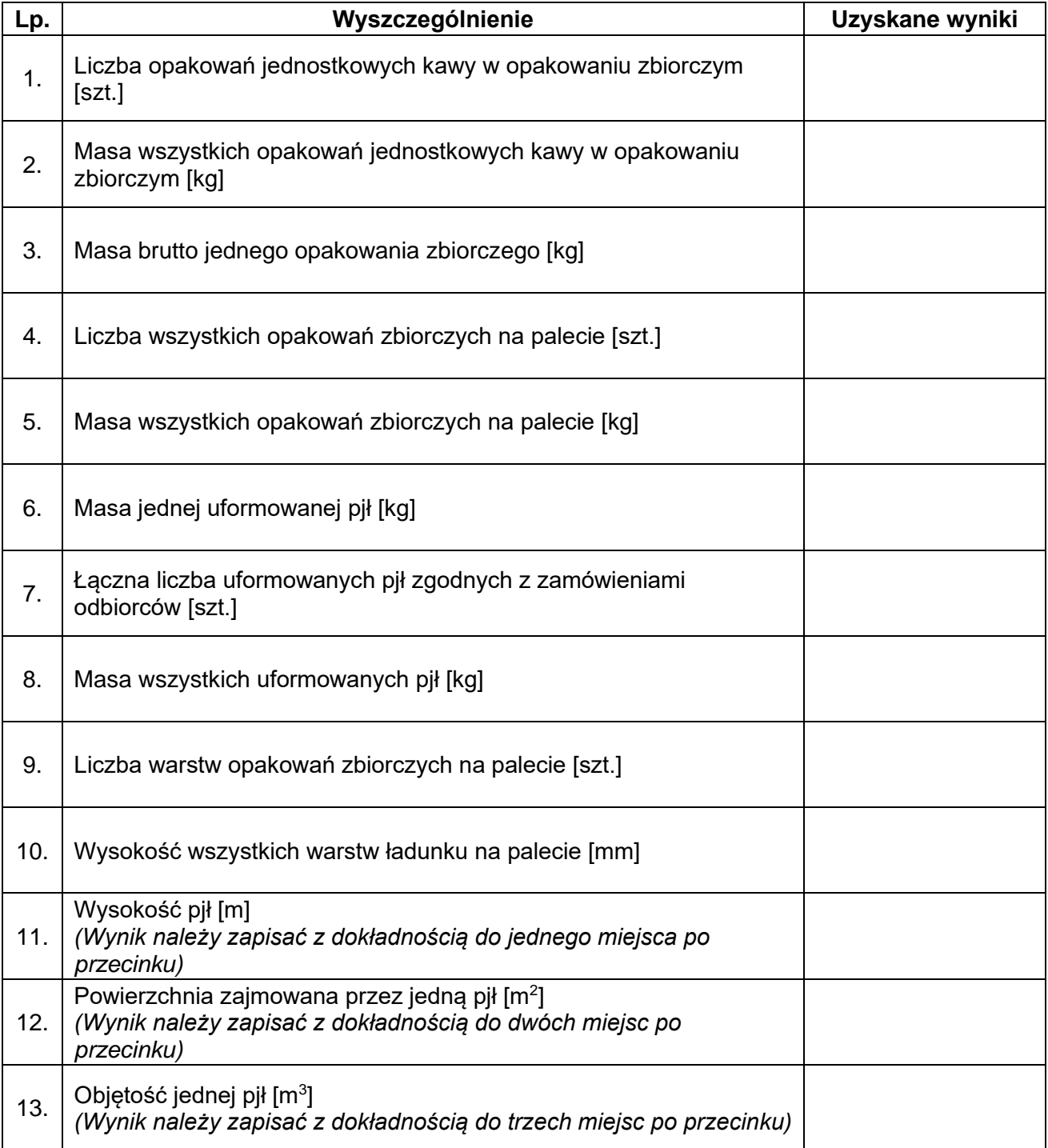

## **Etykieta logistyczna**

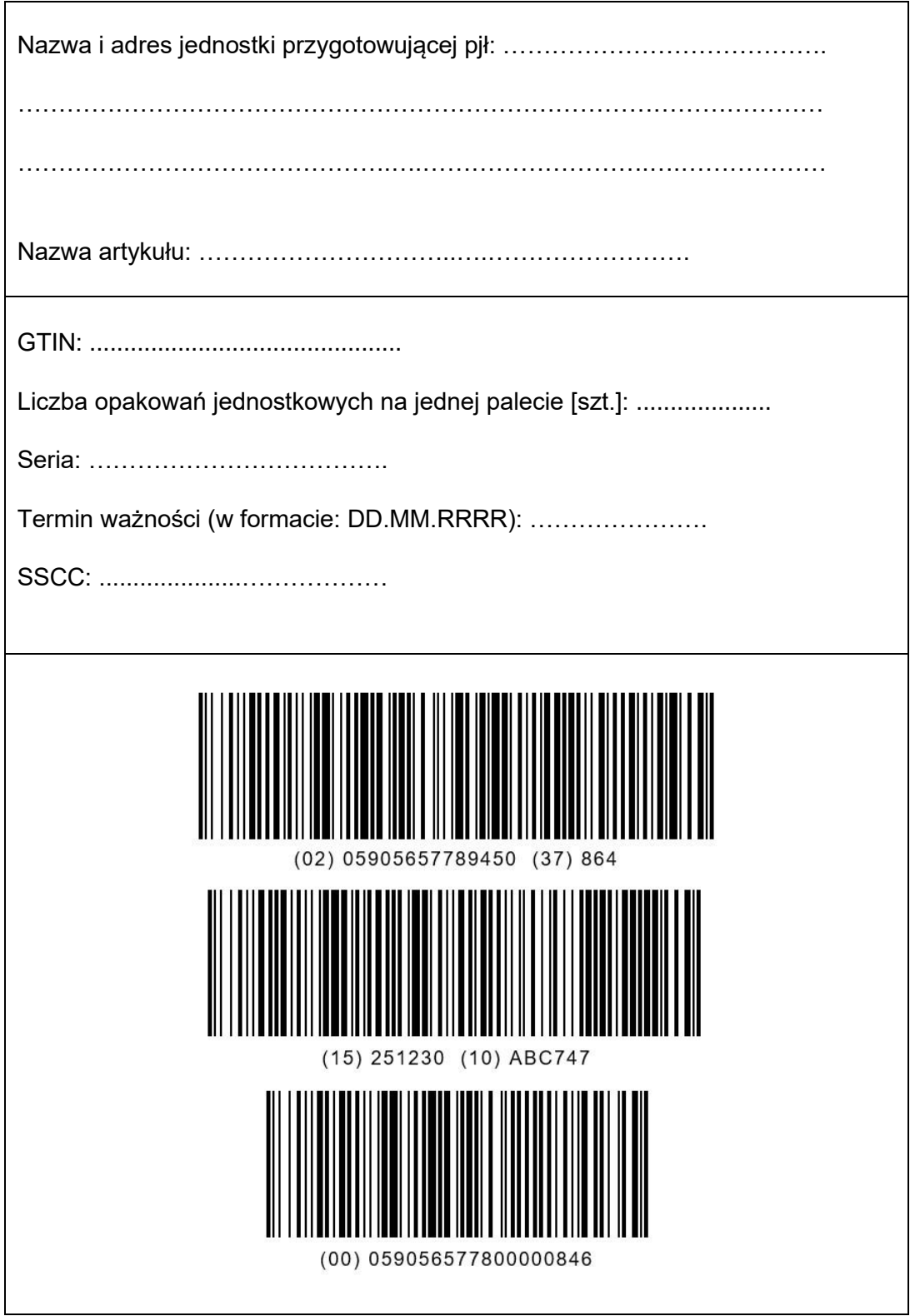

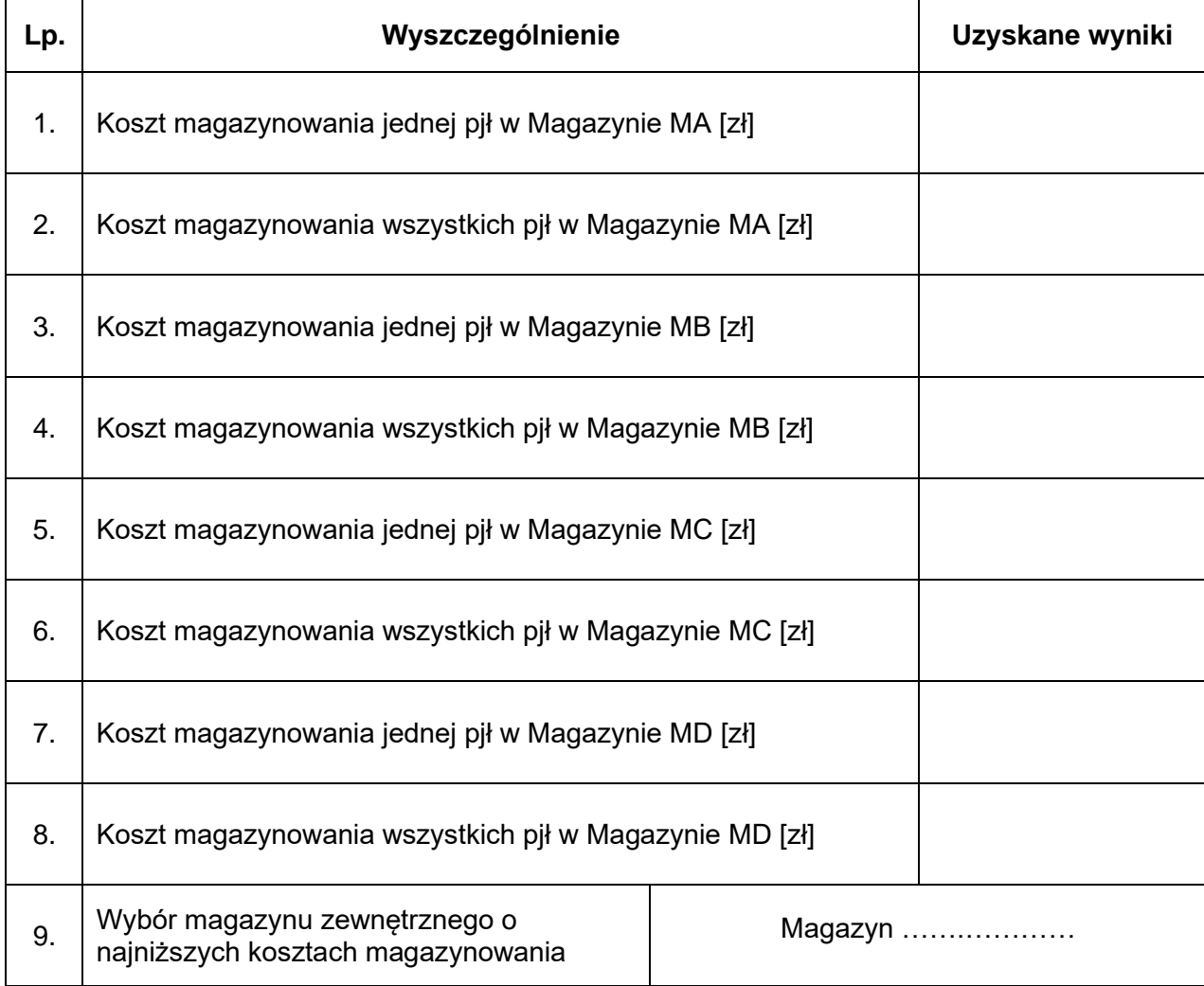

# **Karta kosztów netto magazynowania i wyboru magazynu zewnętrznego**

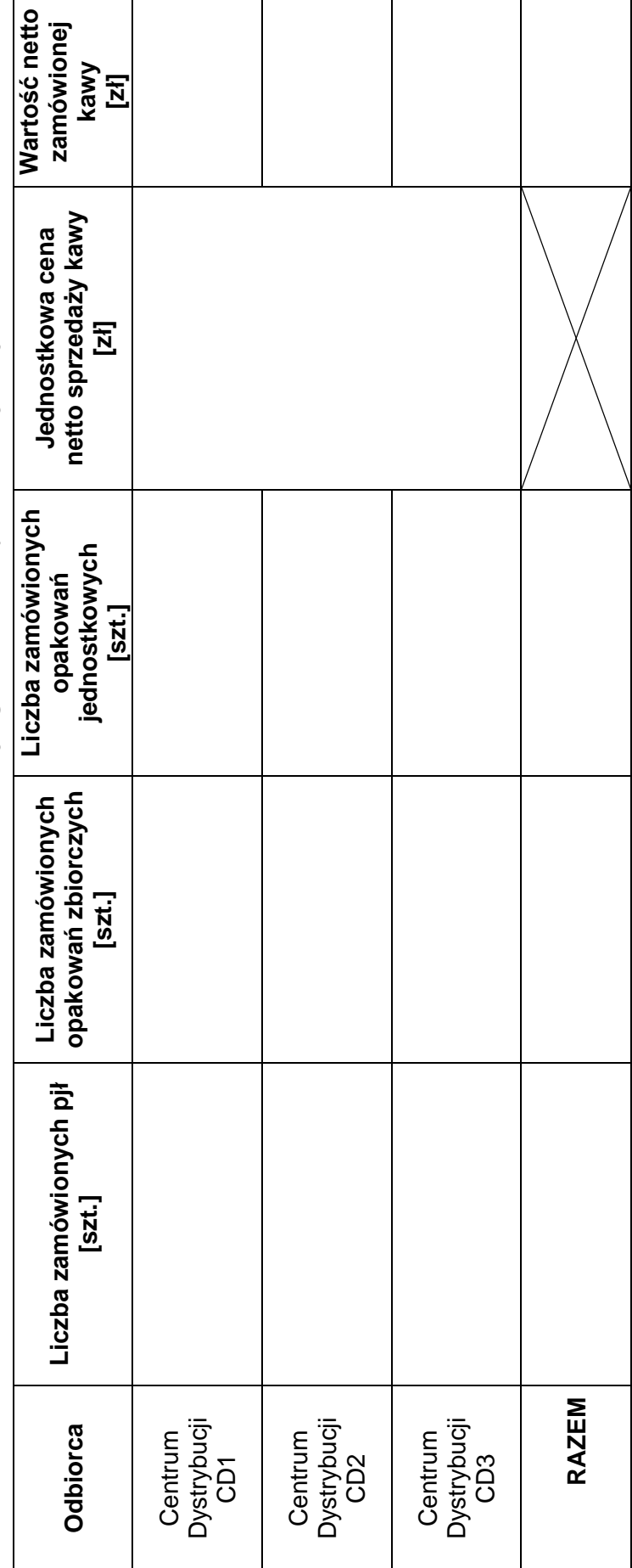

Zestawienie ilościowo-wartościowe kawy zgodnie z liczbą zamówionych pjł **Zestawienie ilościowo-wartościowe kawy zgodnie z liczbą zamówionych pjł**

# **Wydanie zewnętrzne**

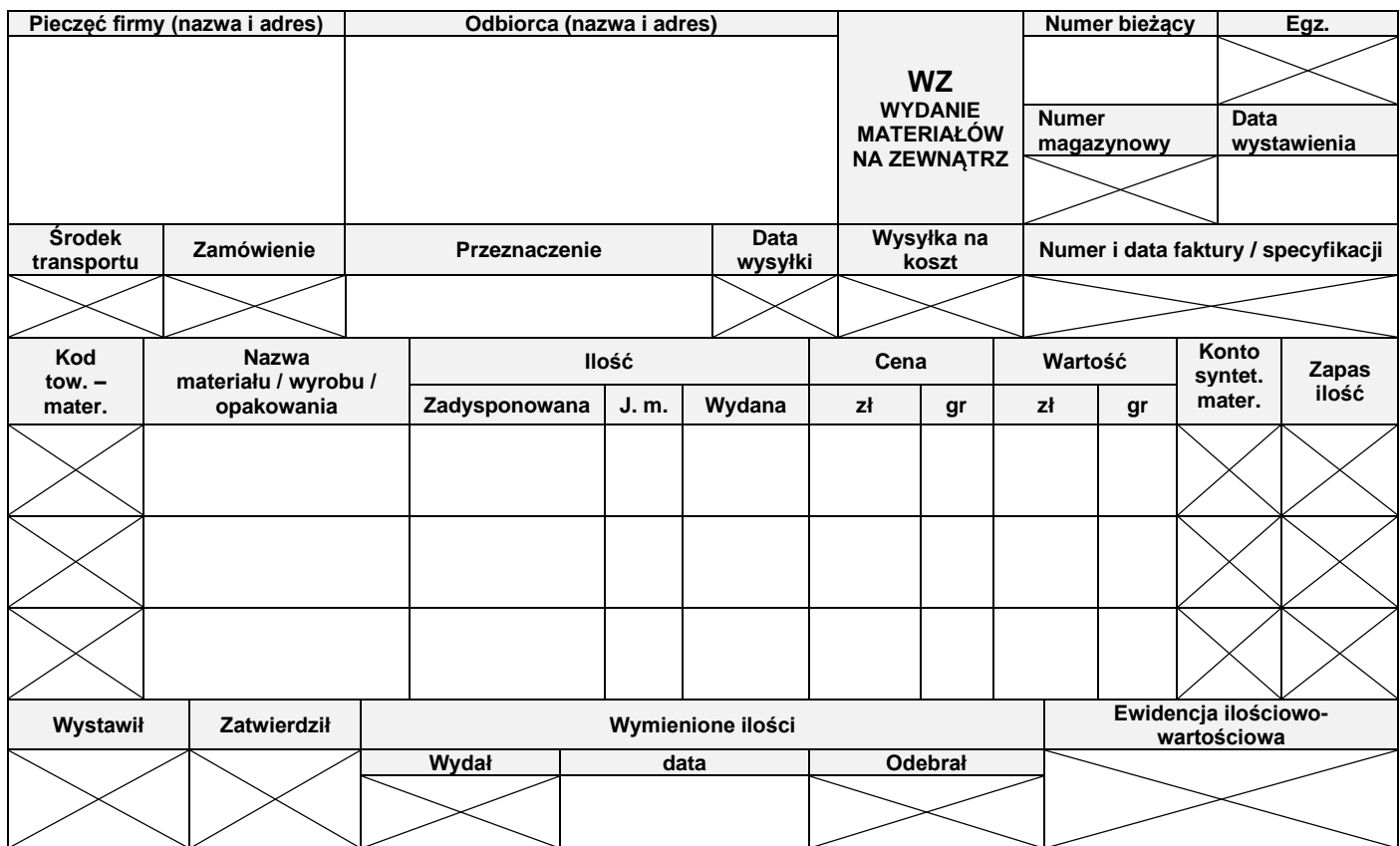

Więcej arkuszy znajdziesz na stronie: arkusze.pl